# Выравнивание

Дизайнеры-новички склонны размещать текст и графику на странице везде, где есть свободное место, часто не принимая во внимание другие имеющиеся на ней элементы. Это создает эффект легкого беспорядка на кухне; ну, вы знаете: чашка — тут, тарелка — там, салфетка — на столе, кастрюля — в раковине, а на полу — лужа. На уборку легкого беспорядка на кухне не потребуется много сил, точно так же как и на приведение в порядок немного неряшливого дизайна, в котором наблюдается нестрогое выравнивание.

Принцип выравнивания гласит: **ничто не должно располагаться на странице произвольно. Каждый элемент должен иметь визуальную связь с чем-то другим на странице**. Принцип выравнивания вынуждает вас действовать осознанно — вы больше не сможете просто разбросать элементы по странице и посмотреть, где они «прилипнут».

Если элементы выровнены на странице, в результате получается более убедительно выглядящий единый элемент. Даже когда выровненные элементы отделены друг от друга, есть невидимая линия, которая их связывает как зрительно, так и мысленно. Принцип выравнивания даст читателю понять, что, хотя элементы и не располагаются близко друг к другу, они связаны.

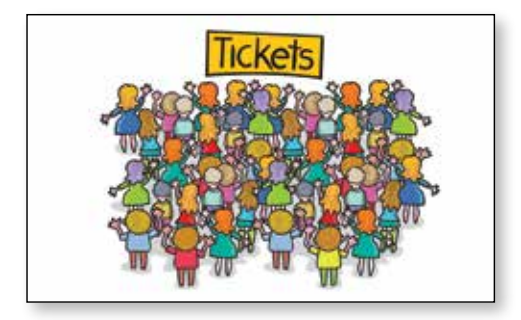

Время от времени мы наблюдаем отсутствие выравнивания в жизни, как в сцене у этой билетной кассы. Это создает дискомфорт; все кажется неорганизованным; мы не знаем, как действовать эффективно.

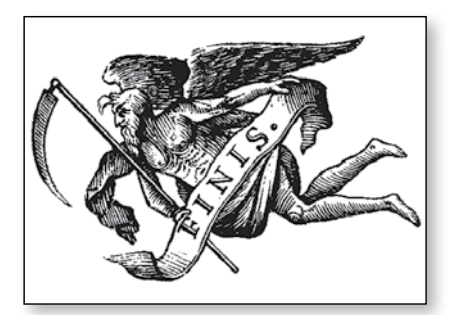

Выравнивание создает «область затишья», обеспечивает более четкую подачу информации; мы знаем, что делать.

Взгляните на эту визитку (аналогичную вы видели в предыдущей главе). Один из ее недостатков заключается в том, что ничто ни с чем не выровнено. На этом маленьком пространстве находятся элементы с тремя разными типами выравнивания: по левому краю, по правому краю, по центру. Две группы текста в верхних углах не выровнены ни вдоль одной и той же базовой линии, ни по левому или правому краю относительно двух групп внизу визитки, которые тоже не выровнены вдоль одной и той же базовой линии.

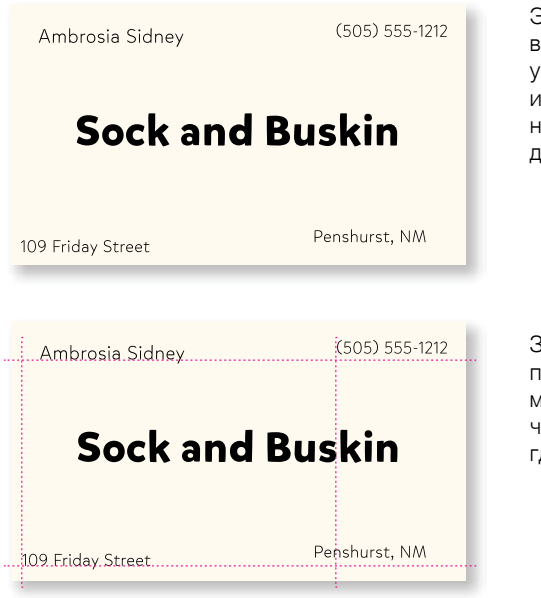

Элементы на этой визитке выглядят так, будто их просто уронили на нее — так они и прилипли. Ни один элемент никак не связан с каким-либо другим элементом.

Заведите привычку прочерчивать линии между элементами, чтобы определить, где отсутствуют взаимосвязи.

Потратьте немного времени и решите, какие элементы вверху нужно сгруппировать плотнее, а какие — разделить.

> **Sock and Buskin** Ambrosia Sidney 109 Friday Street Penshurst, NM  $(505) 555 - 1212$

Если сдвинуть все элементы вправо и выровнять их по одной прямой, то информация сразу же становится лучше организованной (разумеется, более плотная группировка связанных элементов тоже имеет большое значение).

Теперь у текстовых элементов есть общая граница, которая связывает элементы.

В примере, который вы видели в главе о приближенности, текст тоже выровнен по центру. Такое выравнивание зачастую кажется нестрогим. Если текст вместо этого выровнять по левому или правому краю, то невидимая линия, связывающая текст, получится намного более сильной, поскольку будет следовать имеющейся жесткой вертикальной границе. Благодаря этому текст будет выглядеть более аккуратным и эффектным. Сравните два приведенных ниже примера (мы поговорим об этом на следующих страницах).

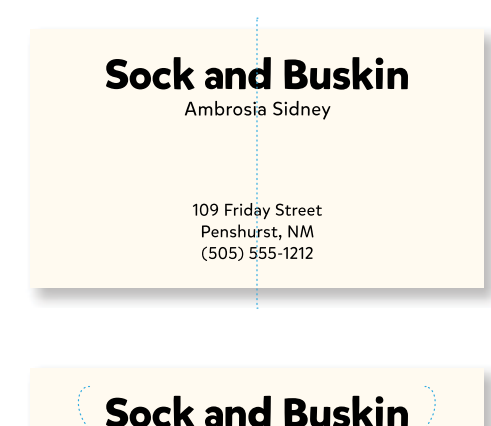

Ambrosia Sidney

109 Friday Street Penshurst, NM  $(505) 555 - 1212$ 

В этом примере все расположено удачно: текстовые элементы сгруппированы. Текст выровнен по центру, а также по центру страницы.

Хотя выравнивание по центру имеет право на жизнь, границы получаются плавными; вы не сможете по-настоящему ощутить силу линии.

# **Sock and Buskin**

Ambrosia Sidney

109 Friday Street Penshurst, NM  $(505) 555 - 1212$ 

В этом примере наблюдается то же самое логическое расположение, что и в приведенном выше, однако на этот раз используется выравнивание по правому краю. Видите жесткую границу справа?

Здесь сильная невидимая линия, связывающая края этих двух групп текста. Вы действительно можете видеть границу. **Сила этой границы придает силу композиции.**

Склонны ли вы автоматически выравнивать все по центру? Выравнивание по центру обеспечивает более официальный, сдержанный, заурядный и зачастую откровенно унылый внешний вид. Обратите внимание на дизайнерские макеты, которые вам нравятся. Я не сомневаюсь, что большинство утонченных дизайнов обходятся без выравнивания по центру. Я знаю, что новичку трудно отказаться от использования выравнивания по центру; вам придется заставлять себя делать это на первых порах. Но стоит вам объединить строгое выравнивание по правому или левому краю с грамотным использованием принципа приближенности, и вы будете изумлены тем, как изменится ваша работа.

A Return to the **Great Variety of Readers** The History and Future<br>of Reading Shakespeare  $$\,{\rm by}$$ Patricia May Williams February 26

Типичная обложка доклада, не так ли? Такой стандартный формат обеспечивает унылый внешний вид, что может повлиять на первоначальную реакцию на этот доклад.

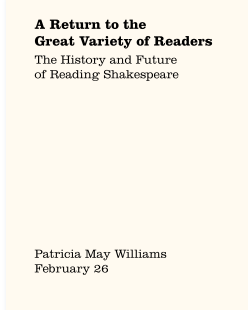

Выравнивание по левому краю создает более утонченное впечатление от обложки. Имя автора располагается далеко от названия, но невидимая линия связывает эти два блока.

#### **Гарнитуры:**

Clarendon Roman, Light

Мне было очень приятно увидеть, что текст на моем свидетельстве о присвоении степени магистра искусств оказался выровнен не по центру, а по левому краю!

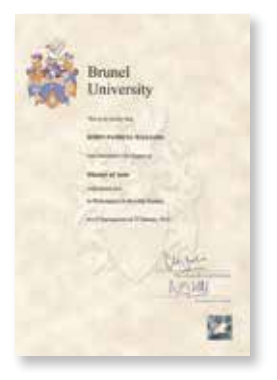

## 3 : Выравнивание

При создании фирменных бланков можно использовать различные варианты дизайна. Но зачастую все заканчивается банальным выравниванием по центру. Вы можете абсолютно свободно подходить к размещению элементов на фирменных бланках, но не забывайте о выравнивании.

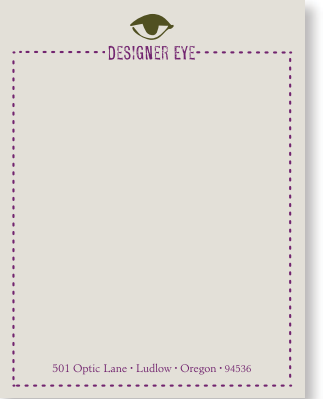

Неплохо, но макет с выравниванием по центру смотрится немного уныло, а рамка очерчивает пространство, создавая ощущение его ограниченности.

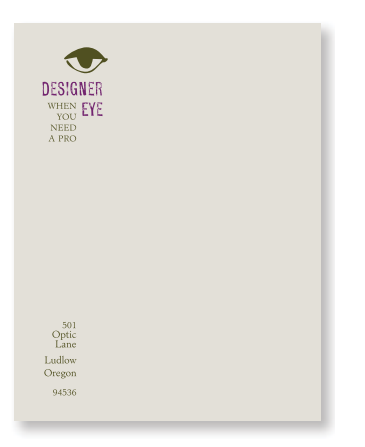

Текст выровнен по правому краю, однако размещен слева.

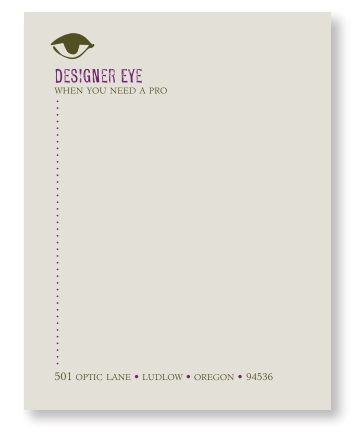

Выравнивание по левому краю придает странице немного более утонченный внешний вид. То, что пунктирная линия проходит только по левой стороне, «открывает» страницу и подчеркивает выравнивание.

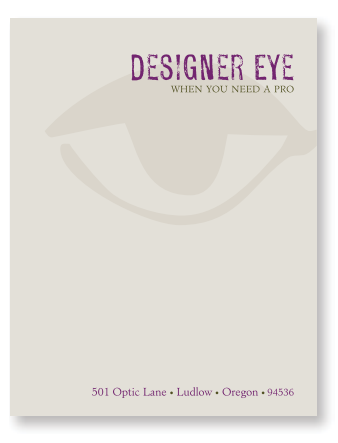

Будьте смелыми! Будьте дерзкими! **Гарнитуры:**PROFUMO Minister Light

Я не хочу сказать, что выравнивание по центру никогда не стоит применять! Оно используется во многих красивых дизайнерских проектах. Просто заранее учитывайте эффект, который производит выравнивание по центру, — это действительно тот внешний вид, который вы хотите создать? Например, многие свадебные приглашения прекрасно смотрятся с выровненным по центру текстом.

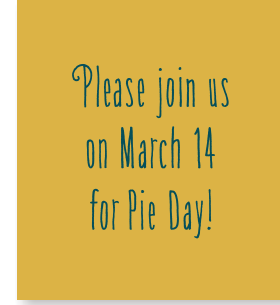

Выравнивание по центру в действительности выглядит довольно шаблонно и, возможно, уныло, даже несмотря на симпатичный шрифт.

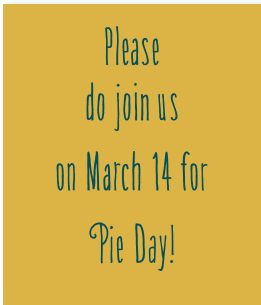

Если вы намерены выравнивать текст по центру, то по крайней мере сделайте так, чтобы это выравнивание бросалось в глаза!

#### **Гарнитура:**

Amorie Modella Medium

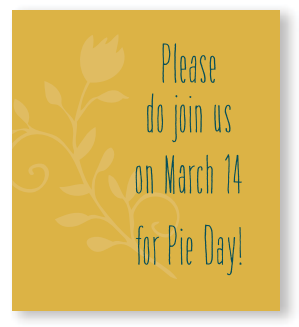

Поэкспериментируйте со смещением выровненного по центру блока текста в сторону от центра страницы.

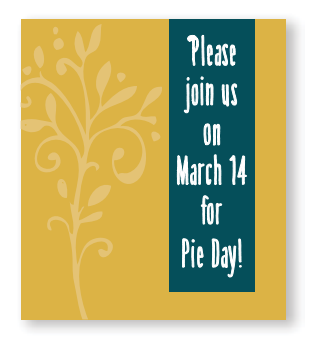

Если вы собираетесь выравнивать текст по центру, то попытайтесь сделать его более эффектным.

**Тренировка навыка:** взглянув на следующую страницу, определите минимум три небольших изменения в дизайне, которые позволили трем образцам (примеры 2, 3 и 4) более четко преподнести информацию и обеспечили более интересный внешний вид по сравнению с примером 1. Если что-то выглядит более интересно, то вероятность того, что это прочтут и запомнят, более высока (варианты приведены на с. 229).

## 3 : Выравнивание

Иногда можно добавить изюминку, например отцентрировать текст, но разместить сам блок текста вне центра. Или поднять текст ближе к верху страницы, чтобы создать большую напряженность. Либо использовать необычную гарнитуру для оформления официального текста. Не стоит задействовать Times величиной 12 пунктов с двумя пустыми абзацами!

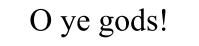

Render me worthy of this noble wife.

> Brutus in Julius Caesar

 1. Этот тип макета создает плохую репутацию выравниванию по центру: унылая гарнитура, слишком крупный шрифт, плотный набор, двойные пустые абзацы, замкнутая рамка.

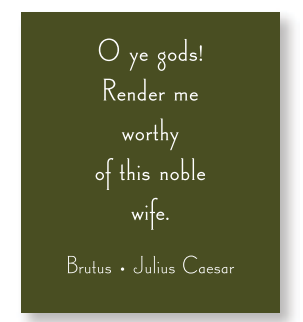

2. Выравнивать по центру здесь следует аккуратно. В этом макете классическая гарнитура дана довольно мелким кеглем, большие интервалы между строками, много свободного места вокруг текста, а рамка отсутствует.

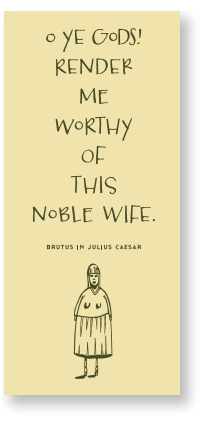

3. Подчеркните вытянутый, узкий, включающий выравнивание по центру макет использованием узкого листа бумаги, быть может, величиной в половину листа А4.

# O YE GODS! **RENDER ME WORTHY** OF THIS NOBLE WIFE.

**BRUTUS IN JULIUS CAESAR** 

4. Широкий, включающий выравнивание по центру макет предполагает широкий текстовый блок. При работе над следующей листовкой попробуйте альтернативные варианты.

#### **Гарнитуры:**

Times New Roman Canterbury Old Style **SEASONED HOSTESS CASSANNET BOLD, REGULAR** 

Нужно подчеркнуть, что, хотя я и советую вам исключить на время выравнивание по центру из своего дизайнерского арсенала, есть немало блестящих проектов с таким размещением текста. Однако выравнивание по центру должно быть *сознательной* задумкой, а не использоваться по умолчанию, потому что вы не нашли времени поэкспериментировать с другим оформлением.

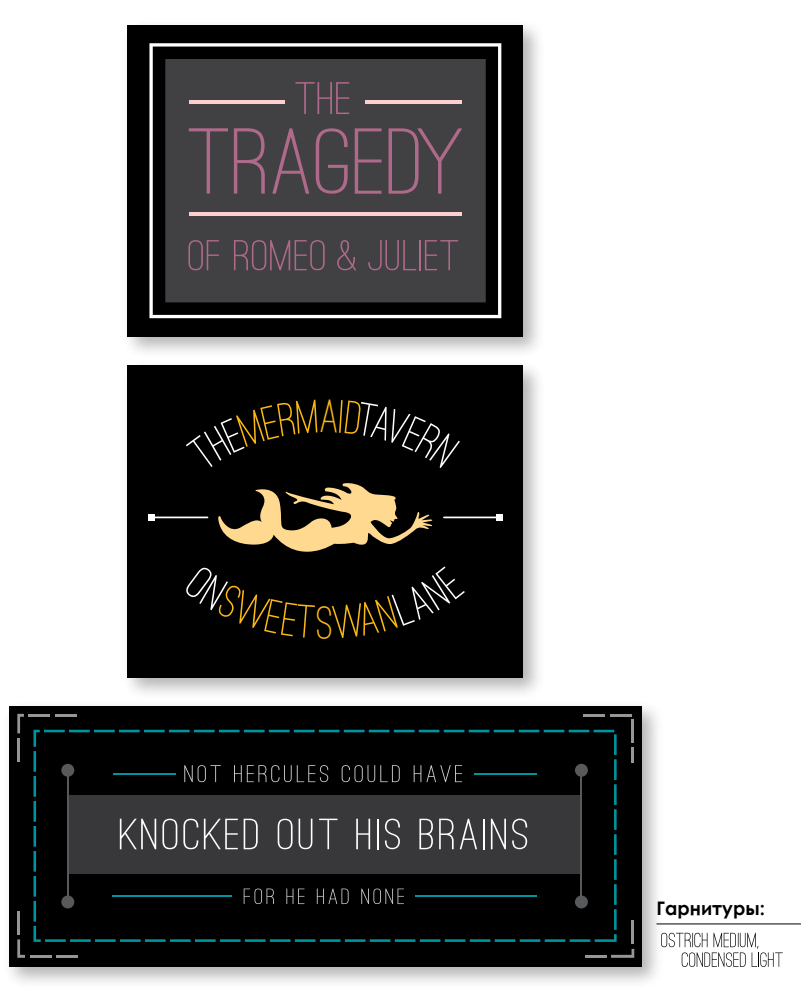

Бейджи вроде этих сейчас очень популярны, и в них часто используется выравнивание по центру.

(Загляните на сайт CreativeMarket.com, где представлены сотни шаблонов беджей, с каждым из которых можно поэкспериментировать.)

Выравнивание по центру работает наилучшим образом, когда оно бросается в глаза. А когда оно еще вдобавок является строгим, вы можете проявить креативность в отношении других элементов, при этом дизайн все равно будет выглядеть цельной картиной, а не набором произвольно размещенных на странице элементов.

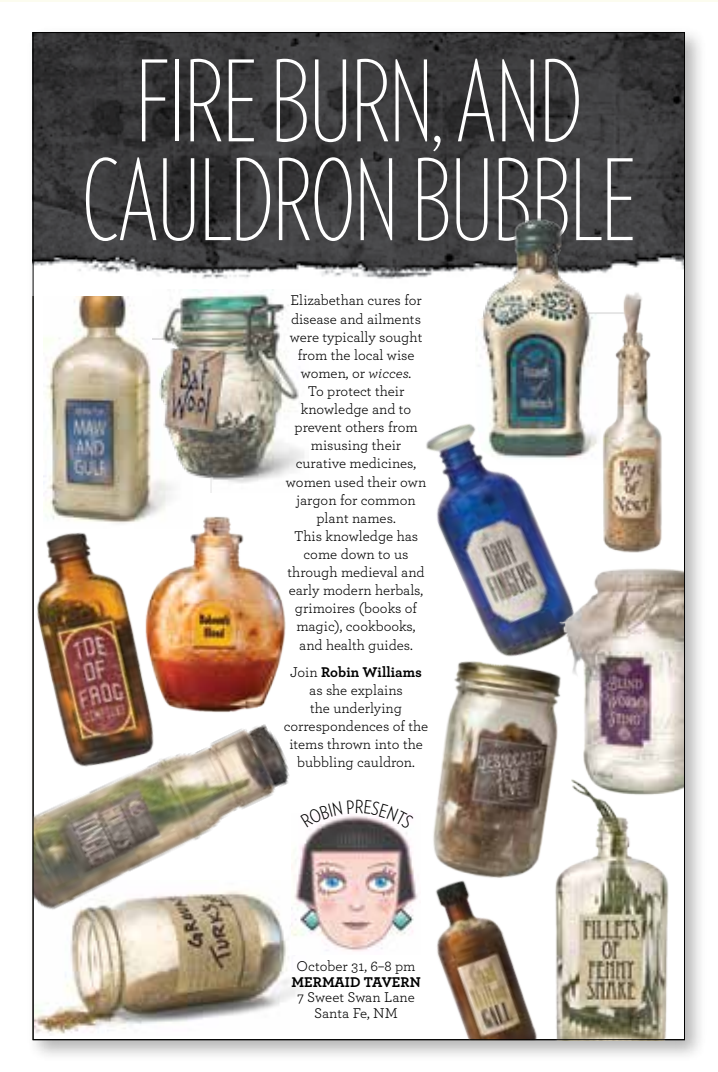

Здесь вы можете видеть очень сильную линию, проходящую ровно посередине страницы. Это позволяет нам поэкспериментировать с другими элементами, сохраняя при этом единую композицию.

Вы привыкли работать с выравниванием текста. Пока не наберетесь опыта, придерживайтесь следующей рекомендации: **выбирайте один тип выравнивания текста** на странице — либо по левому краю, либо по правому краю, либо по центру.

Этот текст выровнен *по левому краю*. Некоторые называют такое форматирование выключкой влево, либо можно сказать, что текст сверстан левым флагом.

Этот текст выровнен *по правому краю*. Некоторые называют такое форматирование выключкой вправо, либо можно сказать, что текст сверстан правым флагом.

Этот текст выровнен *по центру*. Если вы собираетесь выравнивать текст по центру, то сделайте так, чтобы это бросалось в глаза.

В случае с этим абзацем трудно сказать, был ли текст выровнен по центру намеренно или случайно. Длина строк неодинакова, однако эта разница не очень заметна. Если с первого взгляда нельзя сказать, что текст выровнен по центру, то зачем вообще его так выравнивать?

Этот текст *выровнен по формату*. Кое-кто называет это также полной выключкой — блок текста выровнен по обоим краям. Независимо от того, как вы будете называть этот подход, не используйте его, за исключением случаев, когда строки окажутся достаточно длинными для того, чтобы избежать появления нелепых промежутков между словами, поскольку такие промежутки некрасиво смотрятся, не правда ли?